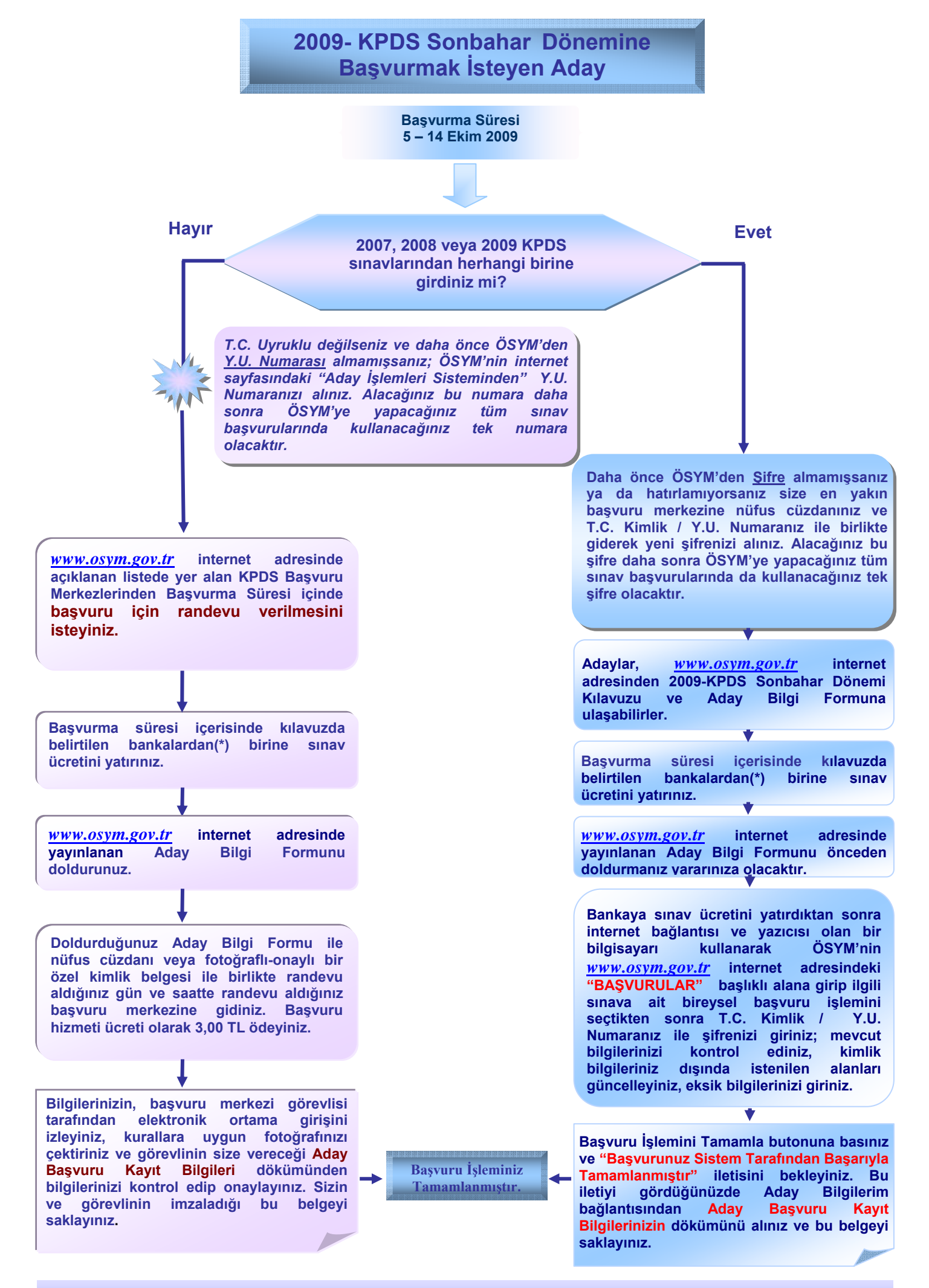

**\* Sınav Ücretinin Yatırılabileceği Bankalar: Ziraat Bankası, VakıfBank, Halk Bankası ve Garanti Bankası.**